# **Time Domain Surveys: Variability**

## **Time Domain Surveys: Variability**

• Time domain science will be hot in the next decade, particularly in the era of the *Vera Rubin Observatory (VRO)*

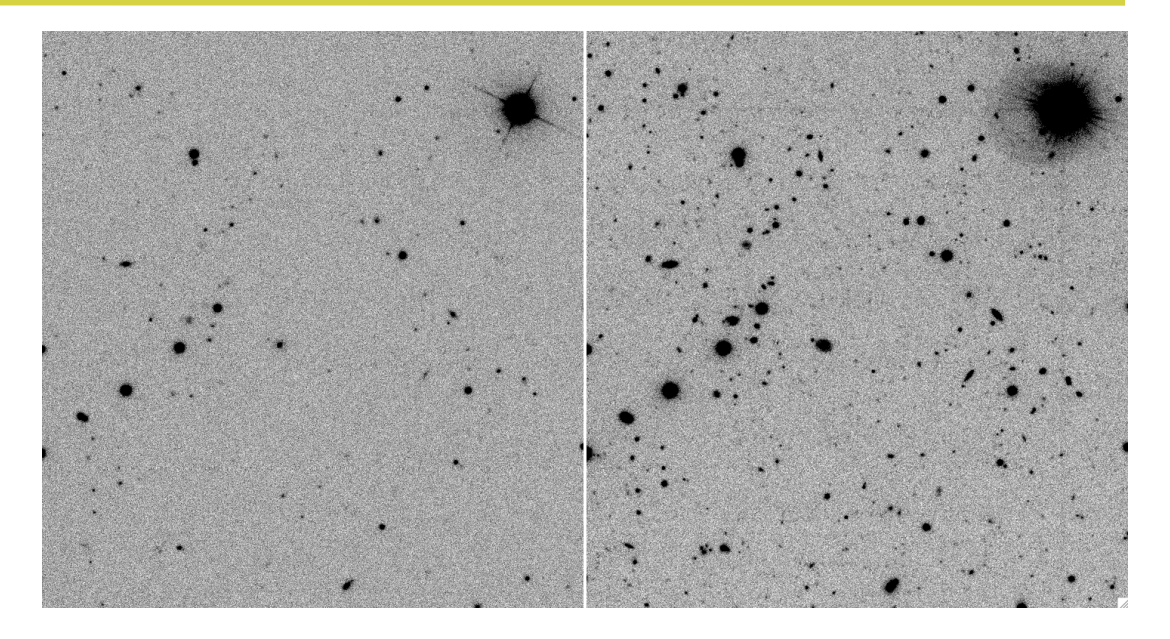

- Movies of the sky record transient phenomena, such as explosions, bursts, quasars, transits, variable stars and flares (see the *LSST Science Book* Chapter syllabus link)
- *VRO* will scan the sky once every few nights

– the typical time between observations of an object in a time domain survey is called the *cadence* 

## **Time Domain Surveys: Variability**

- Current surveys with a time domain component include the *ZTF* and the *Dark Energy Survey* supernova effort (both linked from the syllabus) −40 −20 0 20 40 60  $RA(^{\circ})$ −1.5 −1.0 −0.5 0.0  $0.5$ 1.0 1.5 Dec (°) 8−11observations 11−14observations 14−17 17-20observations 20-23observations 23-26 observations 26+observations 8-11observations 11-14observations 14-17observations
- No current survey has a cadence and duration that is close to matching the *LSST*, but *SDSS Stripe 82* (pictured) is a useful testbed for time domain science
- The cadence of *SDSS Stripe 82* is a little strange, being a combination of annual and daily imaging runs (as we shall see) but it's illustrative of time domain information

## **Temporal Queries of SDSS Stripe 82**

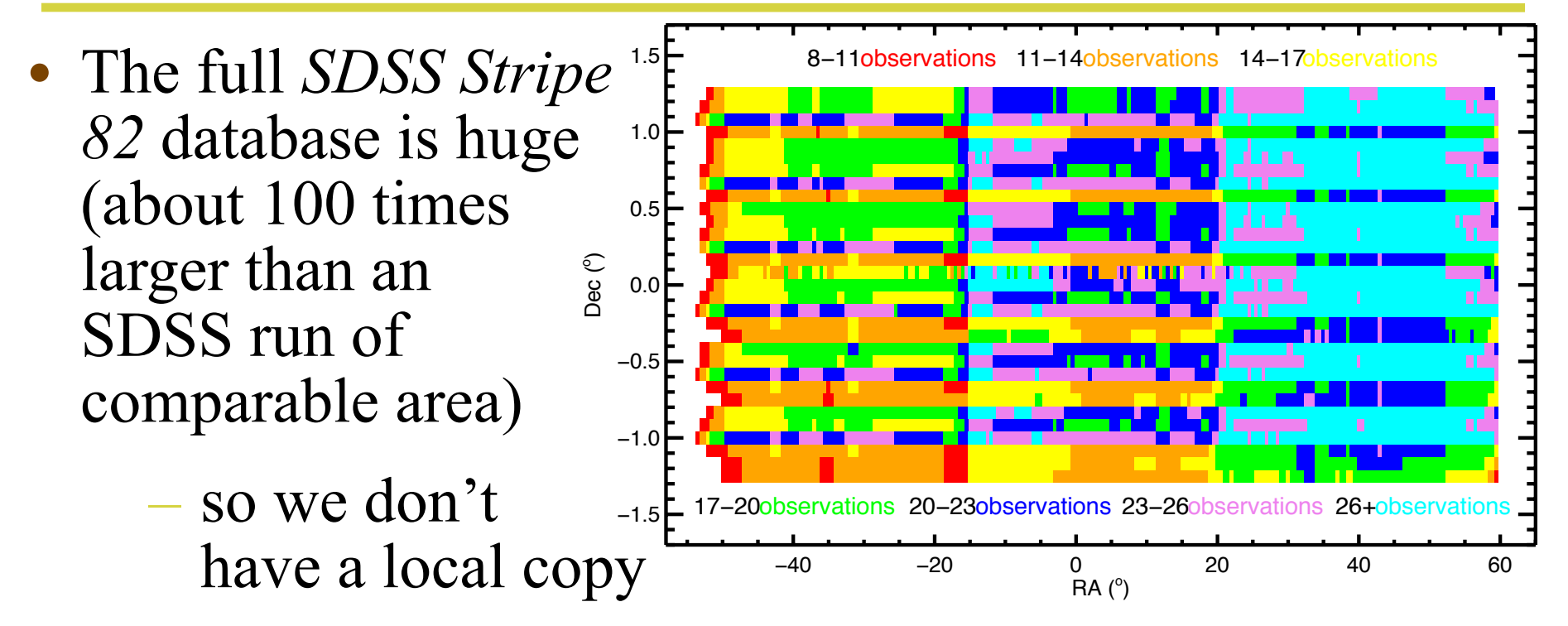

- But, HTM indexing is rapid for this sort of application (matching multiple observations that are very close in position...i.e. multiple observations of the same object)
- So, the online *SDSS Catalog Archive Server* coupled with careful construction of an *SQL* query works well

#### **Temporal Queries of SDSS Stripe 82**

- The *SDSS Stripe 82 Catalog Archive Server* is linked from the syllabus (it's different to the one that we used in earlier lectures to query the single-epoch SDSS data)
- To return all objects within 0.3 arcseconds of a sky position (*ra, dec)*, at any time of observation, use, e.g.:
- *SELECT p.ra, p.dec, p.psfmag\_g, f.mjd\_g, n.distance\*60 FROM fGetNearbyObjEq(ra,dec,0.3/60) n, PhotoPrimary p, Field f WHERE n.objID = p.objID and f.fieldID = p.fieldID*
- Here, the "*n*" is the database of HTM indexes, the "*p*" is the database of imaging information for primary objects and the "*f*" database records the time that each image was observed
- The *g* variables convey the fact that we only want to return magnitudes and times of observation (MJD) in the g-band

### **Temporal Queries of SDSS Stripe 82**

- Code in my week12 directory can *remotely* run the query *SELECT p.ra, p.dec, p.psfmag\_g, f.mjd\_g, n.distance\*60 FROM fGetNearbyObjEq(ra,dec,0.3/60) n, PhotoPrimary p, Field f WHERE n.objID = p.objID and f.fieldID = p.fieldID*
- The code is called stripe82query.py and takes RA and Dec as arguments passed at the command line
- The output will be the same whether you use my Python code or the online query, but my code can be spawned from other Python code using, e.g., *os.system*
- The output can be directed to a file and read back in: *–os.system("python stripe82query.py 29.2256832 0.4208970 > sqlresult.data")*

#### **Python tasks**

- 1.Query the SDSS Stripe 82 database and retrieve the time domain data for  $(\alpha, \delta) = (29.2256832, 0.4208970)$ , (35.3756676, 0.0017000), (45.299833, -0.55386111), (58.175468, 0.218697) and (60.829041,-1.240793)
	- Plot *g* (y-axis) against *MJD* (x-axis) for *all the objects on one plot*...why does the cadence looks as it does?
	- Each object may have an observation at *mjd*  $g = 0$  for the *run* that corresponds to the coadded data (*run = 106* or *run =206*)...you can remove this observation
- 2.Plot *MJD* against *g* for *each individual object*
	- Try to determine which of these objects is a *supernova*, which are *normal stars,* which is a *quasar* and which is a *short-period (a few days) variable star*

#### **Python tasks**

- 3.I drew some of these objects from the *SDSS stripe 82 Variable Source* and *Standard Star* Catalogs (linked from the syllabus) so they are not necessarily representative of typical sources in *Stripe 82*
	- Find a few objects in the coadded imaging file at */astro/astr8020/varcats/varcat-ra30-60-minflux\_ngood1 mincoadd\_flux\_ngood2.fits* that have more than 25 observations (i.e. *FLUX\_NGOOD* > 25 in every band)
	- Download these objects' time domain information from the *Stripe 82 SQL Server* and plot *MJD* against *g* for each object
	- Does a typical object in *Stripe 82* have much variability (i.e. does it look like the *normal stars* from task 2)?